## 객체지향 프로그래밍 노트 전달 인자의 수가 가변적인 경우

## 강대기

## 2007년 11월 3일

본 고에서는 전달 인자의 수가 가변적인 경우에 대해 논해보고자 한다. 이 부분에 대해 본 교재인 "C++ 기초 플러스 5판"에서는 354 쪽과 355 쪽에서 아 주 간단하게 논하고 있다.

우리가 C에서 가장 먼저 배우는 printf 함수를 고려해 보자. 일단 printf는 라 이브러리 함수로 C의 키워드는 아니다.

그런데, printf 함수는 몇 개의 인자들이든 취할 수 있는 거처럼 보인다. 예 를 들어 다음이 모두 제대로 돌아가는 C 명령인 것이다.

printf("Hello World\n"); // 1 printf("%d\n", x); // 2 printf("%d, %f\n", x,y); // 3 printf("%d, %f, %c\n", x,y,z); // 4 printf("%s, %d, %f, %c\n", "Hello world", x,y,z); // 5 printf("%s, %d, %d, %d, %d, %d, %d, %d\n", "Hello world", 1,2,3,4,5,6,7); // 6

이것은 어떻게 가능한 것일까? 가만히 위의 인자들을 보면, 맨 처음 인자만 가지고 뒤에 몇 개의 인자가 오게 될지 판별할 수 있다는 사실을 알 수 있다. 2번째 경우는 %d 가 있으므로 뒤에 한 개가 올 것이고, 3 번의 경우는 %d 와 %f 가 있으므로 2 개가 올 것이다.

몇 개의 인자들이든 취할 수 있다는 말은 정확하게 고치면, 실은 전달 인자 를 저장하는 메카니즘이 허용하는 한 (보통 스택으로 구현된다) 몇 개의 인자 든지 가능하다고 말할 수 있다. 기본적으로 Java 어어를 포함한 대부분의 어어 들은 전달 인자들을 스택에 넣는 데, C/C++의 경우는 전달 인자들을 맨 뒤의 것부터 거꾸로 넣는다. 중요한 점은 이렇게 함으로써 몇 개의 인자를 스택에 넣 건 맨 첫번째 인자는 접근이 가능하다는 것이다.

예를 들면 다음의 printf 문을 보자.

printf("%d, %s\n", 100, str);

이 printf 문을 호출하면 스택은 다음 그림 1과 같이 된다.

그림 1처럼 몇 개의 인자를 보내서 스택에 쌓 건간에, 첫번째 인자의 주소 는 printf 함수 내에서 찾아갈 수 있다. 즉 함수 내의 로컬 변수가 있는 위치에 서 내려가서 복귀 정보를 지나 첫번째 인자를 찾을 수 있는 것이다. 이 첫번째

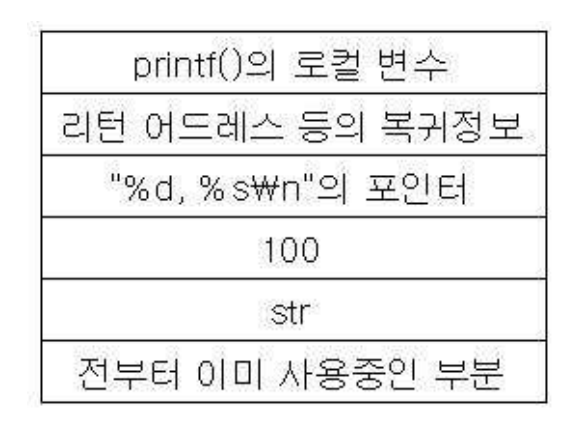

그림 1: 가변 인자들을 가진 함수를 호출했을 때의 스택의 구조

인자를 해석하면 스택의 아래 부분에 몇 개의 어떤 인자들이 쌓여 있는지를 알 수 있는 것이다.

즉 첫번째 인자가 매우 중요한 셈이다. 첫번째 인자에서 뒤에 오는 인자들 의 개수와 타입들에 대한 정보를 줄 수 있어야 한다.

이러한 점들을 고려해서 우선 가변 인자이지만 인자들의 타입을 정수로 제 한하고 첫번째 인자에서 인자들의 개수를 지정하는 간단한 예부터 시작해 보 자.

```
#include <cstdio>
```

```
void printInt(int n, \ldots)\mathcal{L}switch (n)
  \{case 1: fprintf(stdout, "%d\n", *(&n+1)); break;
    case 2: fprintf(stdout, "%d, %d\n", *(&n+1), *(&n+2)); break;
    case 3: fprintf(stdout, "%d,%d,%d\n", *(&n+1), *(&n+2), *(&n+3)); break;
    default: fprintf(stderr, "PANIC: wrong number of arguments : %d\n", n);
  }
\mathcal{F}int main()
\sqrt{ }printInt(1,10);printInt(2,10,20);printInt(3, 10, 20, 30);int a=100, b=200, c=300;
  printInt(1,a);printInt(2,a,b);printInt(3,a,b,c);
```

```
return 0;
\mathcal{F}이 프로그램을 실행하면 다음과 같은 결과가 출력된다.
10
10.20
10,20,30
100
100,200
100,200,300
  이러한 프로그램은 &n이 int 형 주소이므로 다음과 같이 포인터로 표현할
수도 있다.
int* ap = kn+1;
  다음은 이러한 포인터와 for 루프로 앞의 프로그램을 표현한 것이다.
#include <cstdio>
void printInt(int n, \ldots)\{int* ap = kn+1;
 for (int i=0; i \le n; i++) fprintf(stdout, "%d, ", ap[i]);
 fprintf(stdout,"\n");
\mathcal{F}int \text{main}()\mathcal{L}int a=100, b=200, c=300;
 printInt(1, a);printInt(2,10,20);printInt(3,a,b,c);return 0;
\mathcal{F}이 프로그램을 실행하면 다음과 같은 결과가 출력된다.
100,
10,20,
100,200,300,
```
결국 근본적으로 이러한 식으로 가변 인자를 다루고 있는 셈이다. 그런데, 지금까지의 예는 정수 인자인 경우만 다루고 있다. 인자의 크기를 확인하고 주 소를 계산하는 것은 그다지 어렵지는 않아 보이지만 포인터가 관련되어 있으 므로 다소 귀찮다. 또한 정수 인자들만 있는 건 아니므로 인자들의 타입들도 고

```
려해야 하며, 모든 타입들이 얼마만큼의 메모리를 차지하는가는 시스템에 따
라 다르다.
  이러한 점들을 고려해서 va_list, va_start, va_arg, va_end 등의 매크로
를 사용할 수 있다. 이 매크로들을 사용하려면 stdarg.h라는 ANSI C 표준 헤
더 파일을 포함시켜야 한다.
#include <stdio.h>
#include <stdarg.h>
int add\_up (int count, ...)
\sqrt{ }va_list ap;
 va_start (ap, count); // 인수 목록 초 기확
 int sum = 0;
 for (int i = 0; i < count; i++)sum += va_arg (ap, int); // 다음 인수
 va_end (ap);
 return sum;
\mathbf{r}int main (void)
\sqrt{ }// 16 출력
 printf ("\&d\n", add_up (3, 5, 5, 6));// 55 출력
 printf ("\%d\n", add_up (10, 1, 2, 3, 4, 5, 6, 7, 8, 9, 10));return 0;
\mathcal{L}
```
va\_list ap; 명령은 스택에 저장되어 있는 인수들을 지정해서 읽어들이기 위한 포인터를 선언하는 매크로이다. va\_start(ap, 첫번째 인자) 매크로는 가 변 인자들을 읽기 위해 ap 포인터 변수가 첫 번째 가변 인자를 가리키도록 초 기화하다.

va\_arg(ap, 인 자 탁 입) 매크로는 가변 인자를 실제로 읽는 명령이다. va\_start가 ap를 첫 번째 가변 인자의 주소로 지정해 주므로 기본적으로 ap로 그 인자를 가 리켜서 읽게 하는 것이다. 일단 읽은 후에는 ap의 위치를 자동으로 현재 읽은 인 자의 바로 다음 주소로 설정해서, 다음 인자가 있다면 읽을 수 있게 한다. 그런데, ap 번지에 있는 인자가 어떤 타입인지를 지정해야 va\_arg 매크로가 인자 값을 제대로 읽을 수 있으므로 va\_arg의 두 번째 인자로 읽고자 하는 값의 타입을 지 정 한다. 예를 들어 ap 위치에 있는 int 값을 읽고자 한다면 va\_arg(ap, int)를 호출하고 double 값을 읽고자 한다면 va\_arg(ap, double)이라고 호출하면 된 다. va\_arg의 두 번째 인수는 내부적으로 sizeof 연산자와 형 강제 즉 타이프캐 스트(typecast) 여사자로 전달된다.

va end(ap) 매크로는 기본적으로 va start와 짝을 이루기 위해 만든 매크 로인데, 겉보기에는 마치 가변 인자들을 다 읽은 후 뒷 정리를 하는 것처럼 보 이지만, 대부분의 시스템에서는 실제로는 아무 짓도 하지 않으며 따라서 기본

```
적으로는 없어도 된다. 그러나 이 명령은 짝을 이루기 위한 문제와 호환성 문
제 때문에 그대로 넣어주는 게 좋다. 다른 플랫폼이나 장래의 새로운 컴퓨터나
운영 체제의 환경에서는 va_end가 중요한 역할을 할 수도 있기 때문이다.
   이제 어느 정도 예제 프로그램들을 통해 이론을 이해했을 것이나, 더 나아
가 단순히 정수형인 경우 말고, double 과 char도 받을 수 있는 예제를 보도록
하겠다.
#include <cstdio>
#include <cstdarg>
#include <cassert> // assert.h
void myPrint(const char *fmt, ...)
\mathcal{L}_{\mathcal{L}}va_list ap;
 va_start(ap,fmt);
 for (int i=0; fmt[i]; i++)\sqrt{ }switch (fmt[i])
    \mathcal{L}case 'i': // int
        \texttt{printf}("{\text{\%d}}", \texttt{va}\_\texttt{arg}(\texttt{ap}, \texttt{int})) ;
        break;
      case 'd': // double
        printf("%f", va_arg(ap, double));
        break;
      case 'c': // char
        printf("%c", va_arg(ap, char));
        break;
      case 'f': // float
        printf("%f", va_arg(ap, float));
        break;
      case 's': // char*
        printf("%s", va_arg(ap, char*));
        break;
      default: // Error
        assert(0); // 심각한 에러이므로 박로 종료
    \mathcal{F}\mathcal{F}va\_end(ap);
\mathcal{L}void main()\sqrt{ }myPrint("sisis", "The results are ", 10," and ", 20, ".\ln");
 myPrint("icicic", 10, '+', 20, '=', 30, '\n');
 myPrint("kiss","kiss:", 100,100); // 일부러 에러 발생
```
이 프로그램은 처음에 제대로 접근할 수 있는 첫번째 인자로 C 스타일 스트 링을 받고 그 내용을 한 문자씩 분석하면서 다음 인자의 타입을 알아내어 출력 을 하고 있다.

한가지 언급하고 싶은 것은, C 표준에 따르면 가변 인자를 처리하는 함 수에서 float 인자, 즉 va\_arg(argp, float)을 쓰면, 이른바 "default argument promotion" 이 적용된다. 즉, float 타입의 인자들은 항상 double로 변환 되며, char나 short int의 경우 항상 int로 변환된다. 따라서, 엄밀히 말하면 va\_arg(argp, float)은 잘못된 코드이며, 대신 va\_arg(argp, double)을 써 야 한다. 같은 이유로, 실전에선 char, short, int를 받기 위해서는 va\_arg(argp, int)를 써야 한다. 그러나, 여기서는 이해를 돕기 위한 예제 차원에서 넣었다.

위의 프로그램에서 mvPrint를 세 번 호출하는 데, 마지막에는 일부러 지정 되지 않은 문자인 'k'를 집어넣었다. 이런 경우, assert (0):으로 바로 종료하게 만들었다. 이 프로그램을 실행하면 다음과 같은 결과가 나온다.

```
The results are 10 and 20.
10+20=30Assertion failed: 0, file c:\users\ (생략) .cpp, line 29
```
여기서 한 가지 문제점을 알 수 있는 데, 인자들에 대한 형 검사, 즉 타입 체 킹에 대해 컴파일러에서는 아무런 도움도 주지 않고, 코딩하는 프로그래머가 알아서 챙겨야 한다는 것이다. 이건 C에서 가변 인자를 사용하는 경우, 피할 수 없는 약점 중 하나이며, printf 같이 우리가 자연스럽게 많이 사용하는 함수에 대해서도 마찬가지다.

```
#include <cstdio>
void main()
€
 printf("%d, %d\n",1,2);
 printf ("%d, %d, %d, %d, %d\n",1,2); // 인자가 더 적다.
 printf("%d, %d, %d\n",1,2,3,4,5); // 인자가 더 많다.
 printf ("%d, %d\n",1,3.14); // 두번째 인작의 탁임이 틀렸다.
 printf("%f, %f\n",1,2); // 모든 인자들의 탁임이 틀렸다.
 printf ("%s\n",1); // 인자의 탁입이 심각학계 틀렸다.
\mathbf{L}
```
이 프로그램을 실행하면 필자의 시스템에서 앞의 다섯 개의 printf만 실행 되고, 마지막 printf 문에 대해서는 에러가 발생하고 종료하였다. 인자의 개수 가 더 많거나 적은 경우에 대해 어떻게 행동하는가나, 인자의 타입이 틀린 경우 에 대해서는 컴파일러나 운영체제에 따라 다르며, 한마디로 정의되어 있지 않 아 예측불허이다.

 $1, 2$ 1, 2, 0, 0, 2147340288  $1, 2, 3$ 1, 1374389535  $0.000000, 0.000000$ // 여기서 에러 발생하고 종료

 $\mathcal{L}$ 

```
앞의 그림 1에서 스택 프레임을 소개했다. 이 스택 프레임은, 실제 스택 프
레임의 내용을 그대로 반영한다기 보다는, 다소 개념적인 모습이다.
  이제 마지막으로 스택 프레임의 내용을 실제로 변경하는 프로그램을 소개
해 보겠다.
#include <iostream>
#include <cstdlib>
using namespace std;
void fun(void);
int function(int, int);
int main()
\mathcal{L}int a =100, b = 200;
 int c = function(a, b);
 cout << "정상적인 종료!" << endl;
 cout << "[ " << a << " + " << b << " = " << c << " ] " << endl;
 cout << "학지만 역기까지 오지는 않는다." << endl:
 return 0;
\mathcal{F}void fun()
\mathcal{F}cout << "학학학.. 어느새 네가 실행되지롱!" << endl;
 exit(0);\mathcal{P}int function(int x, int y)
\mathcal{F}void *fun_array[2];
 void **xxx = fun_array + 4;
 *(xxx) = fun; // 리턴 주소를 fun 이라는 함수의 주소로 박꿈
 cout << "function 이라는 함수 실행!" << endl:
 return x+y;
\mathcal{L}
```
function 이라는 함수 내에서 fun\_array 라는 void 포인터 두개의 배열을 선 언한다. 이 fun\_array는 function 함수 내의 최초의 지역 변수이다. 이 지역 변 수는 자동 변수이며, C 언어 표준에선 정해져 있지 않지만, 스택에 들어간다. 이제 또 다른 로컬 변수인 void 포인터의 포인터인 xxx 를 정의하고, 최초의 로컬 변수인 fun\_array 에 4를 더한 값으로 초기화한다. xxx에 들이었는 이 값 은 윈도우즈의 스택 프레임을 구성할 때 관례적으로 스택에 들어가는 ebp 레지 스터를 거너 뛰어, 리턴 어드레스를 바로 가리킨다. \* (xxx) = fun; 명령은 이 리턴 어드레스를 fun 이라는 함수의 주소로 바꾸다. 따라서, function에서 일을 전부 수행하고 나서, 원래의 주소로 돌아가는 대신, fun 이라는 함수가 있는 주 소로 간다. fun에서는 자신의 일을 수행하고 나서, 스택 프레임이 비워져 있으 므로, 그냥 바로 프로그램의 실행을 종료하는 것(exit(0))이다. 프로그램의 실행 결과는 다음과 같다.

function 이라는 함수 실행!<br>학학학.. 어느새 내가 실행되지롱!